## **Westbound TransFER Chongqing–Moscow**

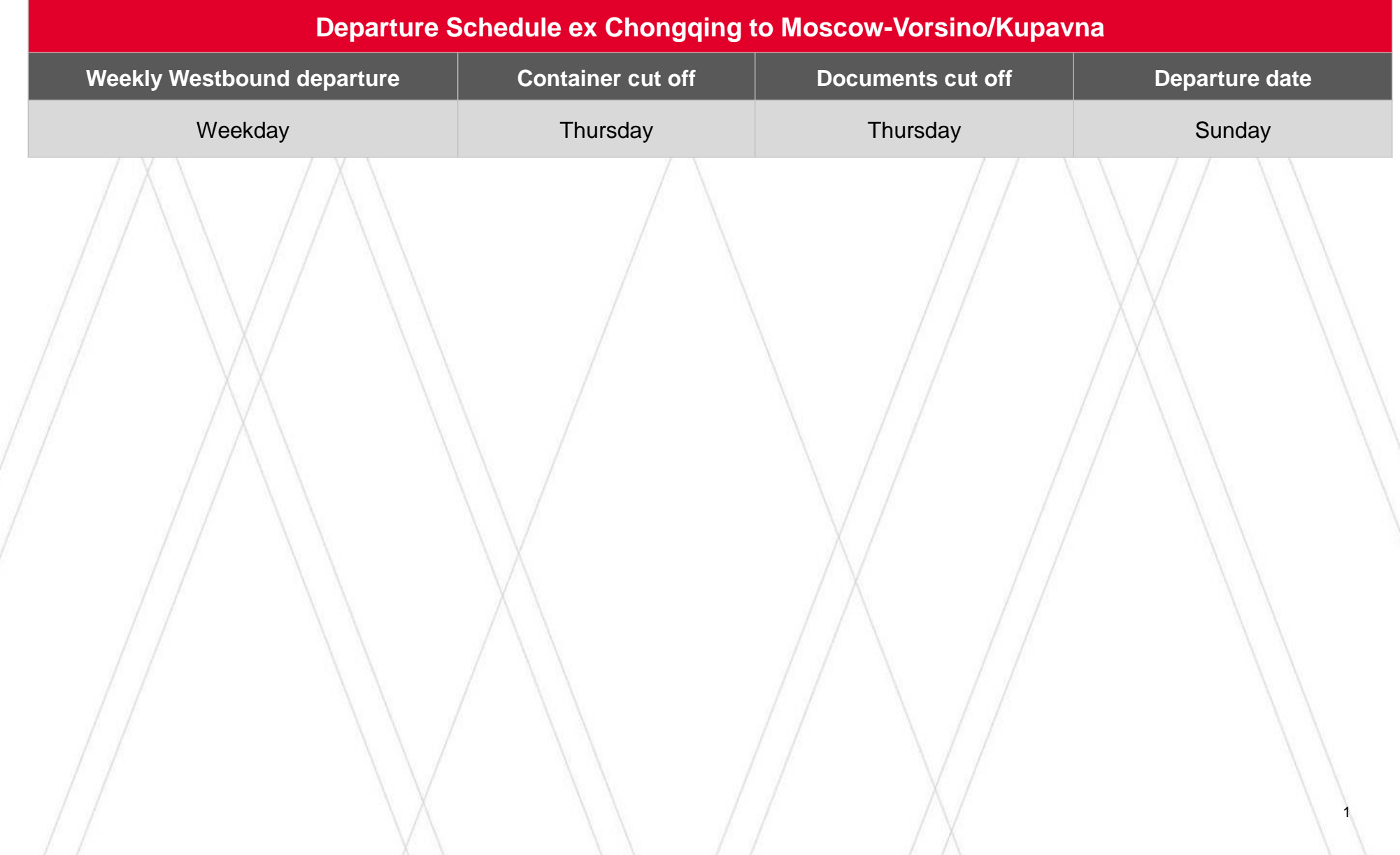